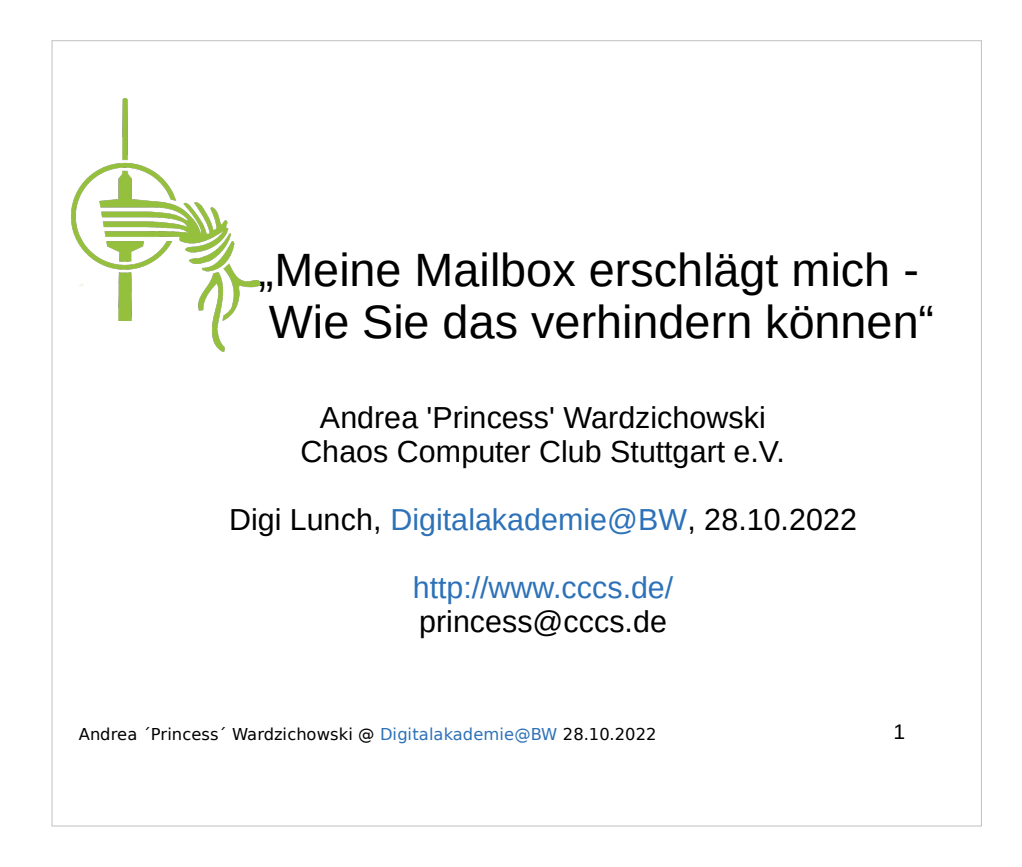

Um anzuzeigen, dass ich bei der heutigen Veranstaltung privat und für den CCCS unterwegs bin (und nicht für meinen Arbeitgeber), nenne ich an dieser Stelle zusätzlich zu meinem Namen auch meinen Nickname.

Nicht nur in der öffentlichen Verwaltung ist bei der Digitalisierung "viel Luft" nach oben. Ich hoffe, mit der heutigen Veranstaltung Hinweise und Denkanstöße geben zu können, wie man sich das Leben mit bereits vorhandenen (!) Werkzeugen leichter machen kann. Das Rad muß an ganz vielen Stellen nicht neu erfunden werden!

Ich bedanke mich sehr herzlich bei der Digitalakademie@BW für die Einladung zum heutigen Vortrag.

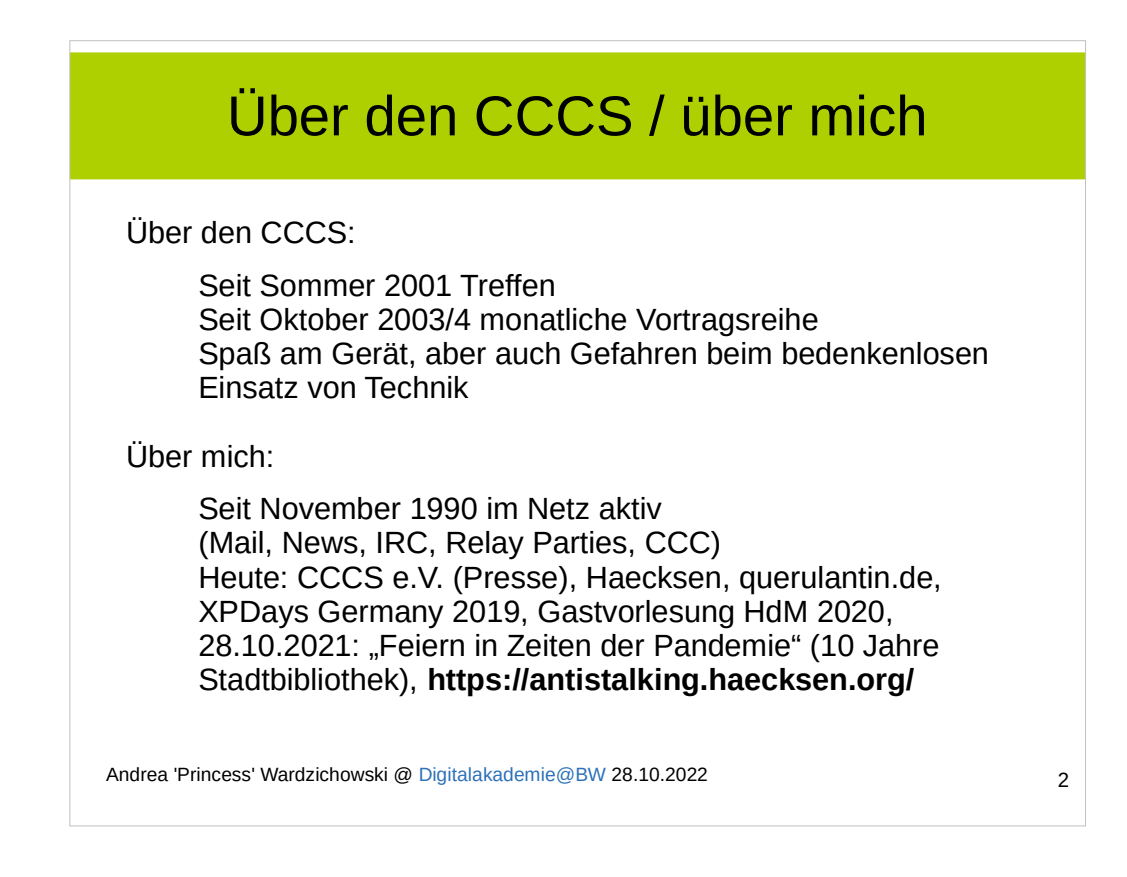

In vielen großen und inzwischen auch in vielen kleinen Städten gibt es sog. Chaostreffs, die im Sinne des CCC e.V. agieren, der 1986 in Hamburg gegründet wurde.

Ich selber bin auch schon sehr lange im Netz unterwegs und habe meine Homepage aufgebaut, damit man meine aktuellen Veröffentlichungen und Vorträge eher findet, als meine Jugendsünden aus Usenet-Zeiten.

Desweiteren pflege ich selber eine gewisse Paranoia und man findet hoffentlich nur wenige Bilder im Netz, dafür aber meine Veröffentlichungen, nicht jedoch Telefonnummern und meine Wohnadresse.

Man möchte weder, daß die eigenen "Fans", noch die Menschen, die einen nicht mögen ungefragt vor der eigenen Haustür auftauchen.

Daher drehen sich die meisten meiner Vorträge um den **Datenschutz**, aber auch andere Themen, wie das heutige, sind spannend!

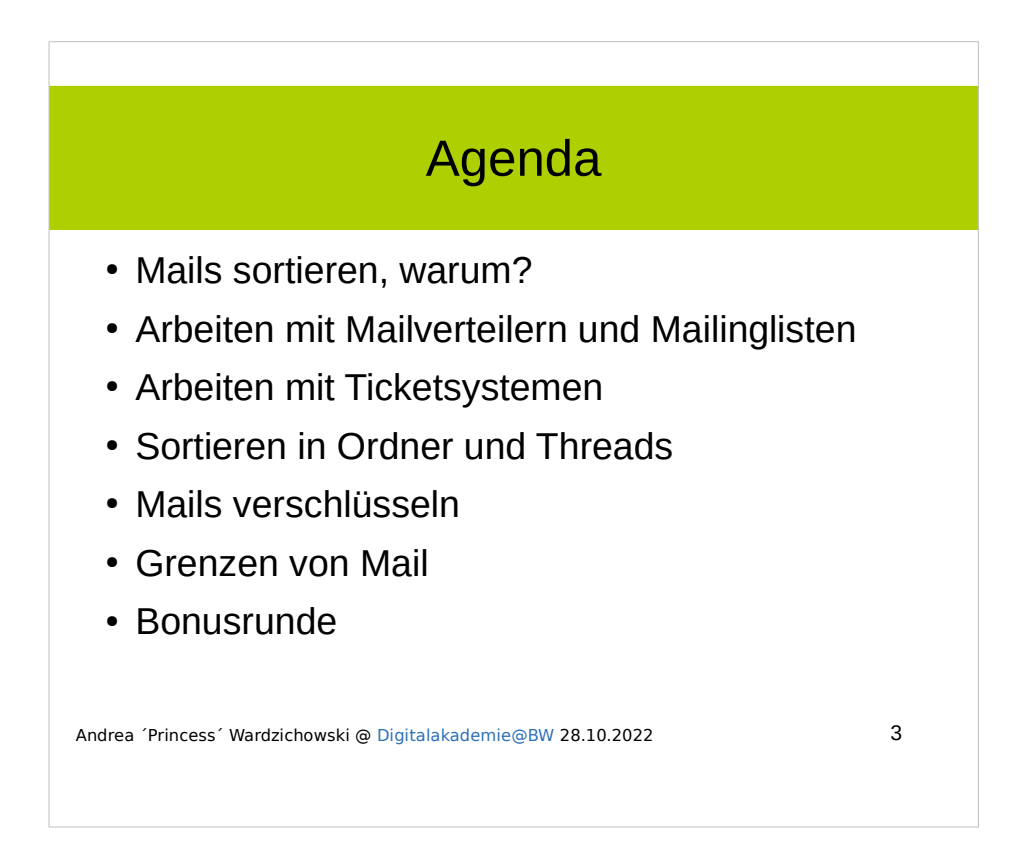

Es gibt bereits heute viele bewährte Möglichkeiten, sich das Arbeiten mit E-Mails zu erleichtern. Ein ganz wichtiger Grundsatz ist:

"Der Computer kann besser und automatischer sortieren, als der Mensch."

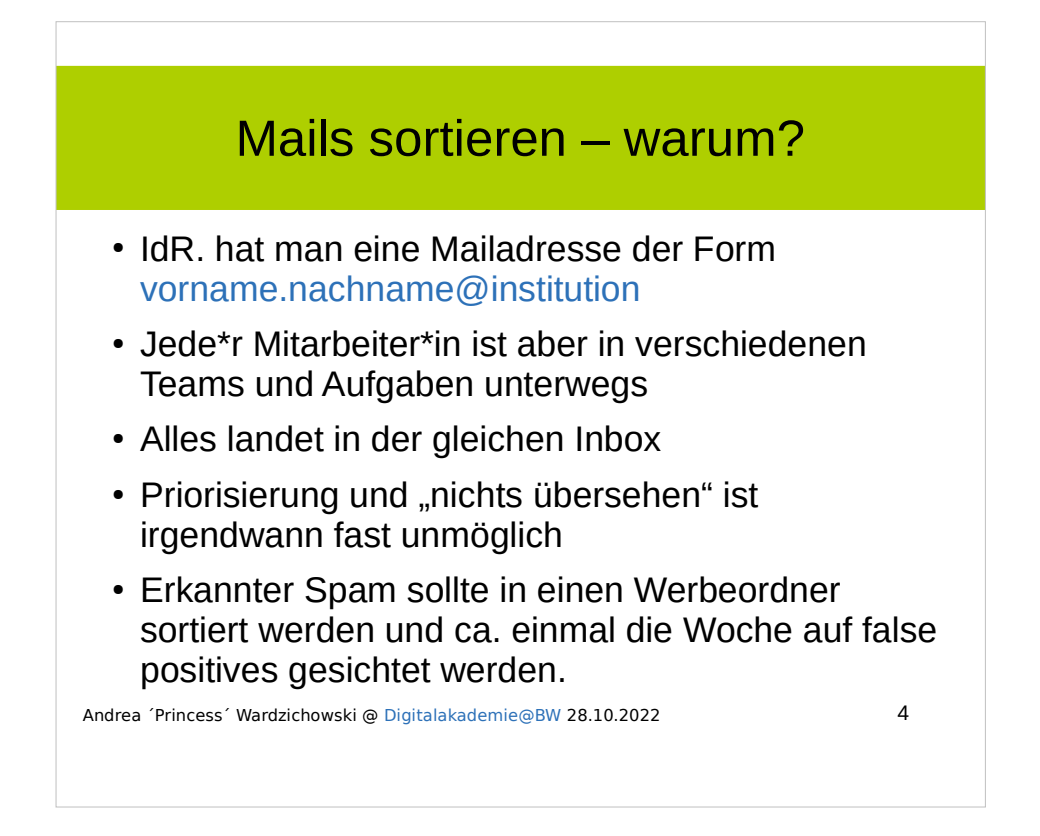

Beispiel: eine Abteilung mit 10 Mitarbeitern hat unterschiedliche Teams in unterschiedlicher Besetzung. Kommt eine Mail von einem Kolleg\*en herein, weiß man nicht, zu welchem Vorgang oder Team sie gehört. Eine Sortierung in einen Team1-Ordner ist nur von Hand möglich, lästig und kann vergessen werden.

Priorisierung in der Box ist nicht möglich.

Vom Mailserverbetreiber **erkannter Spam** sollte in einen **Werbeordner** (oder "Junk") sortiert werden. Da es aber immer auch sog. "false positives" gibt, also echte Mails, die zu unrecht als Spam gekennzeichnet werden, ist es **unerläßlich**, mindestens einmal in der Woche diesen Ordner zu sichten und echte Mails zu retten.

Oft ist in einer Dienstvereinbarung festgelegt, dass die Junkordner nach einer gewissen Zeit auch gelöscht werden!

Die Zustellung von Spam in einen Junkordner ist juristisch zugelassen.

**Phishingmails** sind gefährlich, weil sie idR. **nicht automatisiert erkannt** werden können. Bleiben Sie wachsam und schalten Sie am Mailprogramm ein, dass nicht nur der Name, sondern auch die Mailadresse des Absenders angezeigt wird, dies hilft oft sehr viel!

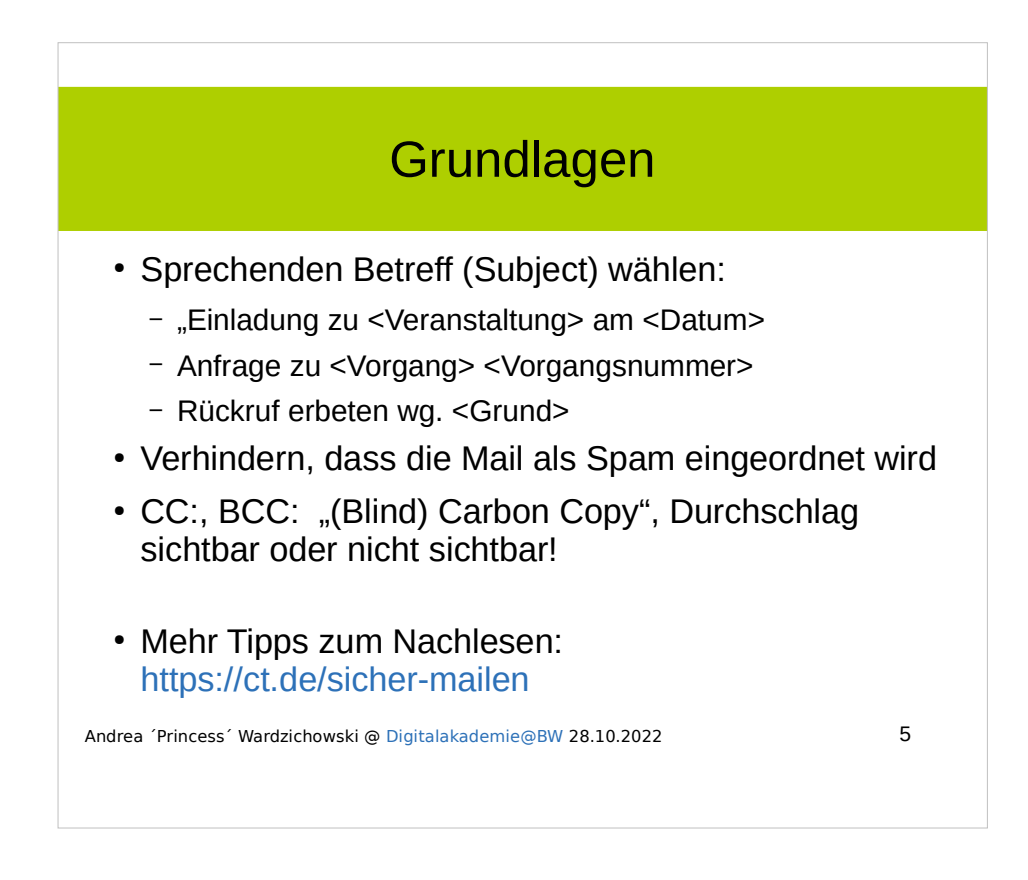

Schon allein der Betreff einer Mail kann helfen, diese auch später wiederzufinden.

In der Pandemie war ich u.a. auch von Volkshochschulen in der Umgebung eingeladen und mailte mit verschiedenen Ansprachpartner\*innen über längere Zeiträume.

Wenn man sich nicht die Namen oder Mailadressen der Ansprechpartner merkenn kann (was schwer ist, wenn man diese Personen noch nicht persönlich kennt und eben wenig mit diesen zu tun hat), dann findet man eine Mail u.U. nicht wieder, wenn sie nur das Subject "Wintersemester 20/21" trägt. Hier spezifischer zu sein ist wirklich hilfreich!

Eine Weile wurden Mails mit dem Subject "Einladung" als Spam eingeordnet. Daher auch hier die Veranstaltung und evtl. das Datum nennen, das macht es den Eingeladenen auch einfacher.

Im CC: können weitere Adressaten angegeben werden, z.B. andere Sachbearbeiter\*innen. Das BCC, Blind Carbon Copy wird NICHT angezeigt. Bei Mails an viele Menschen, die sich untereinander NICHT kennen ist dies das Datenschutzmittel der Wahl!

Das Betreff wird allerdings auch bei Ende-zu-Ende-verschlüsselten Mails im Klartext angezeigt und übermittelt.

Nicht nur ich sehe das so, sondern auch der heise-Verlag, der die wichtigsten Computermagazine in .de herausgibt.

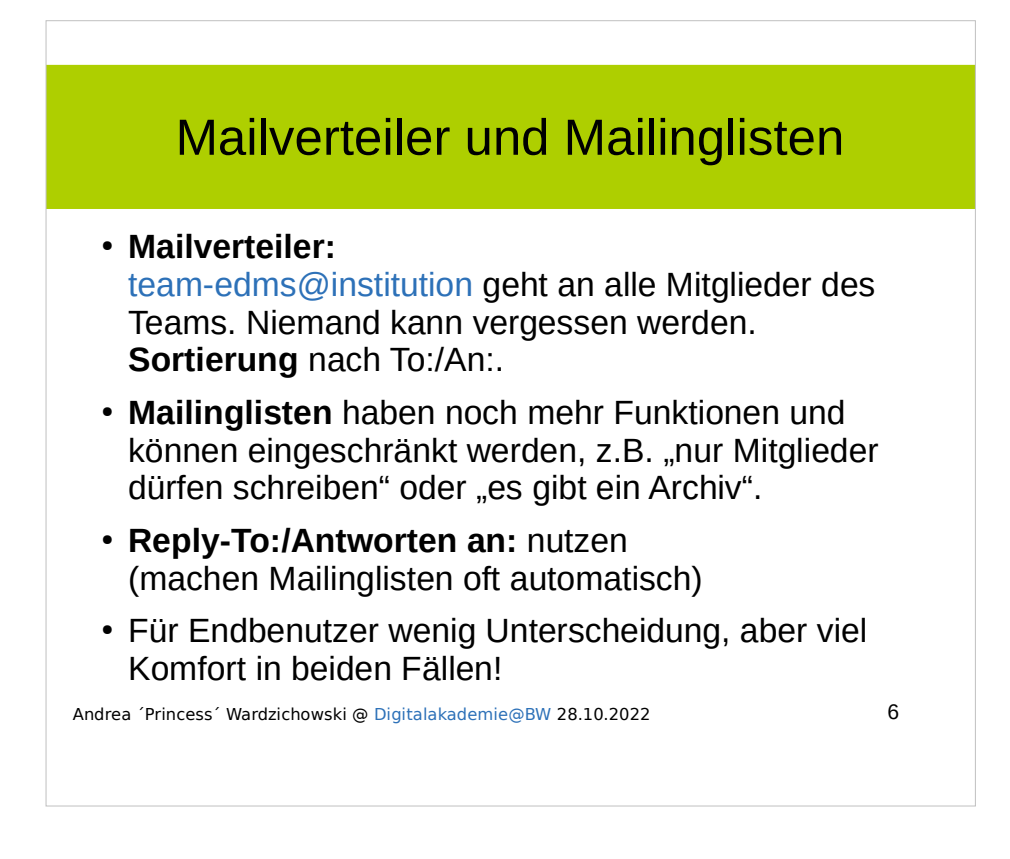

Beispiel: es gibt ein Team, das sich mit der Installation eines eDMS beschäftigt (elektronisches Dokumentenmanagement-System). Mails dieses Teams gehen immer an die Teamadresse. So kann man bequem diese Mails in einen separaten Ordner speichern und sodann bearbeiten. Es werden weniger Mails übersehen und es werden beim Adressieren auch keine Kolleg\*innen vergessen.

Ein Mailverteiler ist eine einfache Form der Mailverteilung im Team und kann leicht vom Mailserveradmin eingerichtet werden.

Für Mailinglisten braucht man eigene Software, aber auch hier gibt es seit Jahrzehnten gute und bewährte Produkte. Mailinglisten eigenen sich auch für Diskussionen zu diversen Themen.

Damit niemand beim "Antworten an Alle" Mails doppelt erhält, empfiehlt es sich, die Funktion "Reply-to:" auf den Verteiler zu richten. Mailinglisten haben dies oft eingebaut, ebenso wie die Funktion, dass man seine eigenen Mail nicht doppelt erhält.

Falls jemand unsicher ist, welche Personen sich hinter einem Mailverteiler "verbergen", können diese tagesaktuell im Intranet gelistet werden.

Sprechen Sie mit Ihrem Mail-Admin!

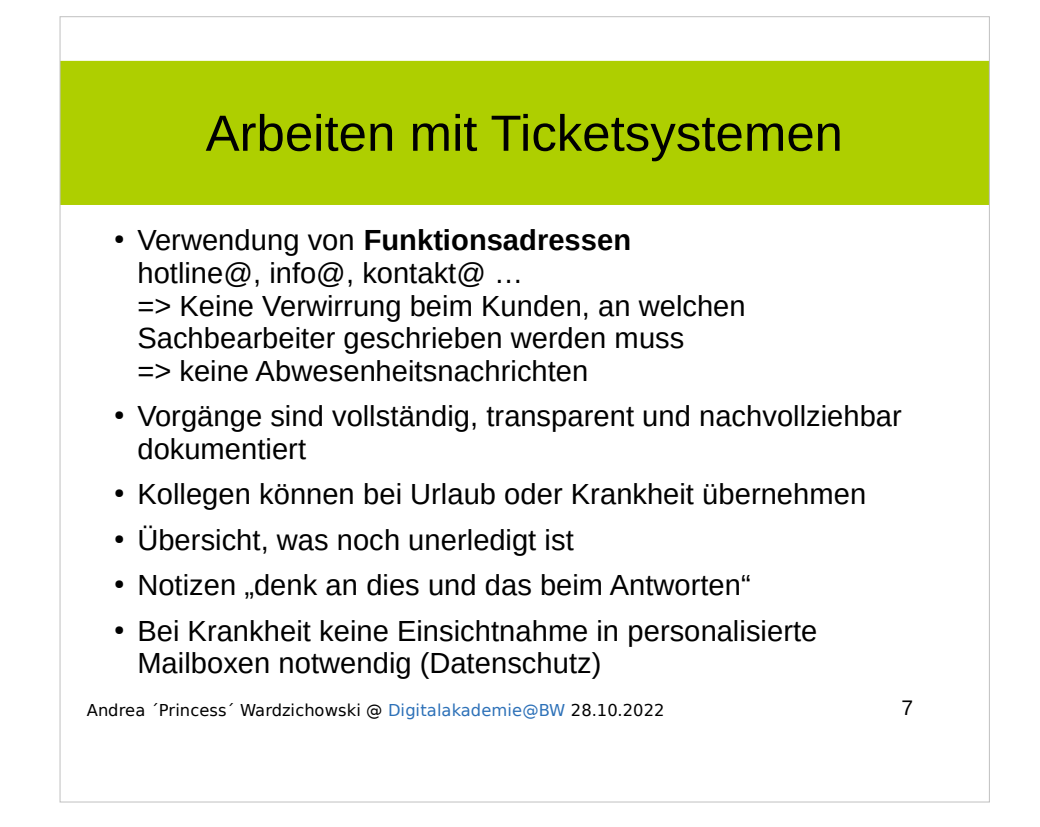

Ein Ticketsystem ist in Queues (Warteschlangen) aufgeteilt. Jede Adresse geht in eine Queue, die von den passenden Sachbearbeitern abgearbeitet wird.

Es macht das Leben für die Sachbearbeiter UND Kunden einfacher, weil man sich nicht darum sorgen muss, an wen eine Mail alles gehen muß. Alles verbirgt sich hinter der Funktionsadresse.

Ein Kunde erhält nie wieder eine Abwesenheitsnachricht, weil jemand im Urlaub ist: im Ticketsystem kann ein\*e Kolleg\*in den Vorgang nachvollziehen und übernehmen.

Desweiteren sieht man klar, was noch unerledigt ist. Ebenso können oft Prioritäten gesetzt werden. Auch Notizen und Hinweise von Kollegen können sehr hilfreich sein!

Vorteil auch bei Krankheit: häufig kann man dann gar keine Abwesenheitsnachricht setzen. In personalisierte Mailboxen hereinsehen dürfen Arbeitgeber auch nicht in allen Fällen! Mit einem Ticketsystem ist dies nicht nötig und der Betrieb kann weitergehen.

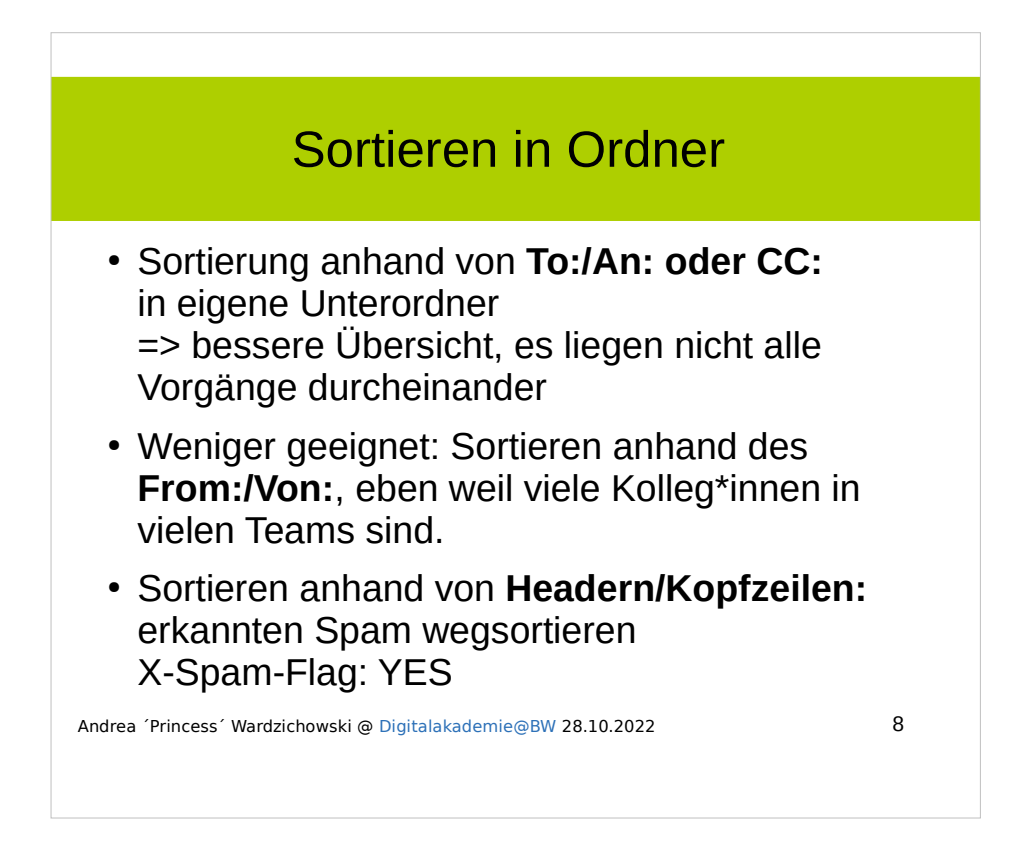

Die gängigen Mailprogramme und auch die Weboberflächen der Freemail-Anbieter haben Filtermöglichkeiten.

Sortiert werden kann anhand von To: und CC:, From ist nur in wenigen Fällen geeignet.

Viele Kopfzeilen werden in einer normalen Mailansicht gar nicht angezeigt (und das ist meist auch nicht nötig), sie sind aber vorhanden wie z.B. die Zeile "X-SPAM-FLAG: YES". Diese Zeile kann als Bedingung dienen, die Mail in den Junkordner zu sortieren.

Wer sich tief in dieses Thema einlesen will, dem sei folgende Seite wärmstens empfohlen:

https://th-h.de/net/usenet/faqs/headerfaq/

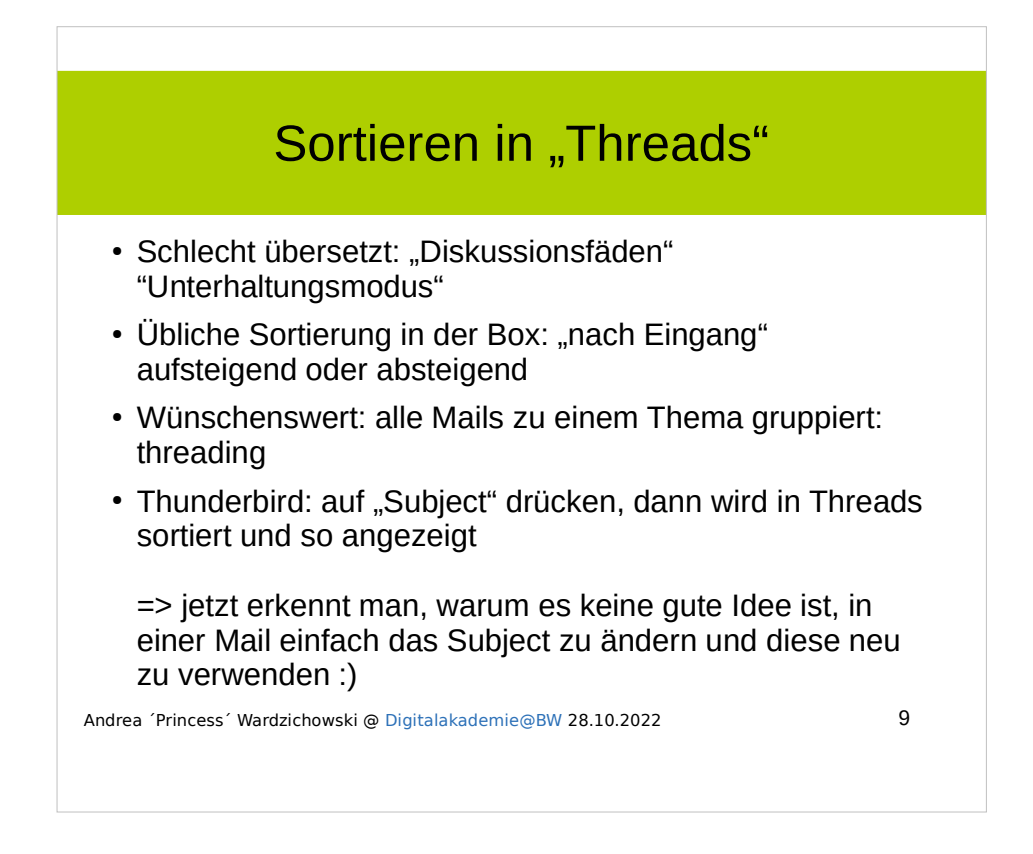

Beim Threading werden die Mails zu einem bestimmten Subject/Betreff gruppiert nach Eingang angezeigt. Die Sortierung erfolgt aber nicht nur nach dem angezeigten Subject, sondern in jeder Mail sind in den Headern/Kopfzeilen auch Zeilen enthalten, die die Message-IDs enthalten, auch welche Mail geantwortet wurde. Messages-IDs sind eindeutige Nummern, die beim Mailversand erzeugt werden.

Antwortet man auf eine Mail und ändert nur das Subject wird die Mail in den "alten" Thread eingeordnet und bringt alles durcheinander.

Daher bei neuen Themen IMMER eine frische Mail aufmachen! Wenn man Team- und Funktionsadressen benutzt, dann besteht auch nicht die Gefahr, jemanden zu vergessen (denn dies ist eins der Motive, eine bestehende Mail mit den passenden Adressaten weiterzuverwenden).

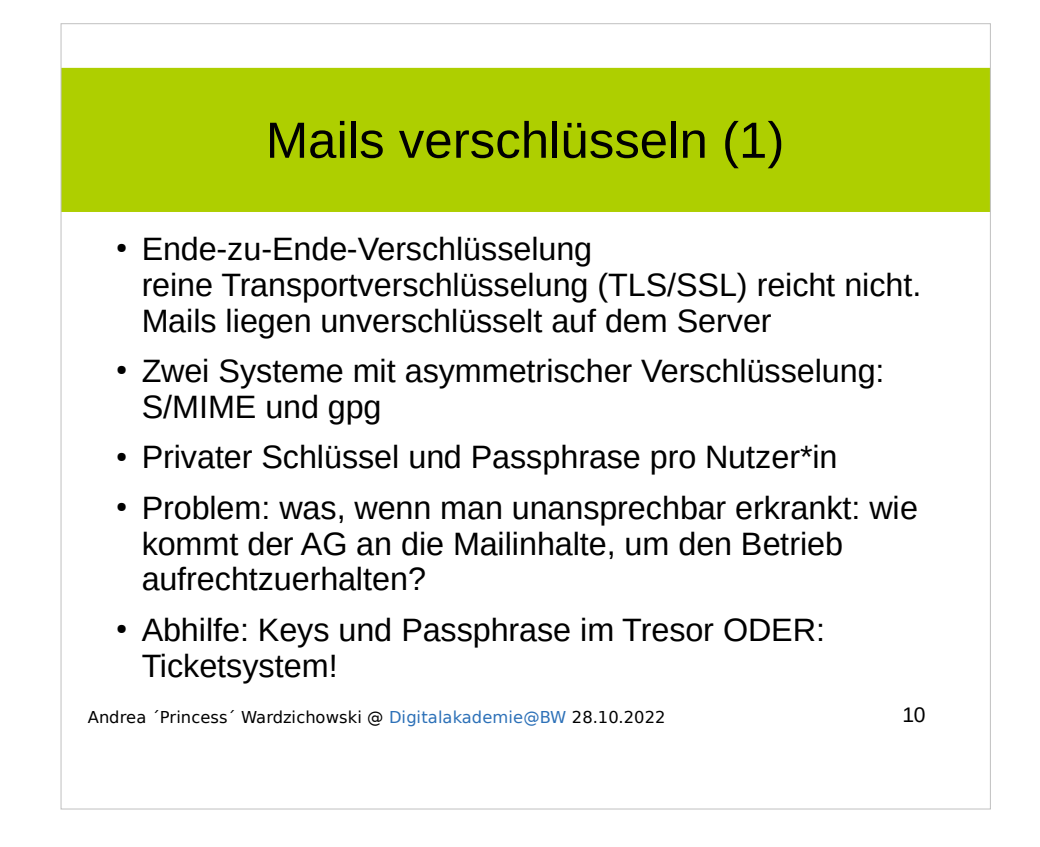

Selbstverständlich sollte das Verschlüsseln von Mails gängige Praxis sein. In der Realität ist dies aber nicht der Fall.

Zunächst wird asymmetrische Verschlüsselung nicht verstanden und es fehlt an Schulung. Eine unverschlüsselte Mail aber hat den Charakter einer Postkarte. Jede\*r kann sie lesen.

Bei der Verschlüsselung mit Hilfe von S/MIME-Zertifikaten errichtet man eine eigene Zertifizierungsstelle oder schließt sich einer solchen an. Jede\*r Mitarbeiter\*in wird mithilfe eines Ausweisdokuments identifiziert, ehe das Zertifikat ausgestellt wird. Das Zertifikat ist mit einer "Passphrase" abgesichert, dies ist eher ein Satz als ein normales Passwort.

Bei gpg "entsteht" die Absicherung durch Gegenseitiges Unterschreiben der Schlüssel und Veröffentlichung desselben.

Kommt der private Schlüssel abhanden (z.B. Laptop wird geklaut), so muß der Schlüssel deaktiviert und ein neuer ausgestellt werden.

Erkrankt ein\*e Mitarbeiter\*in unansprechbar, muß es einen Prozeß geben, der das Weiterarbeiten sicherstellt. Der Betrieb muß aufrechterhalten werden können. Eine Lösung könnte sein, sowohl Keys als auch Passphrases in einem Tresor aufzubewahen.

Alternativ kann ein Ticketsystem benutzt werden. Hier funktioniert die Verschlüsselung ohne Passwort und die Vorgänge liegen nicht der Mailbox des\*r erkankten Mitarbeiter\*n.

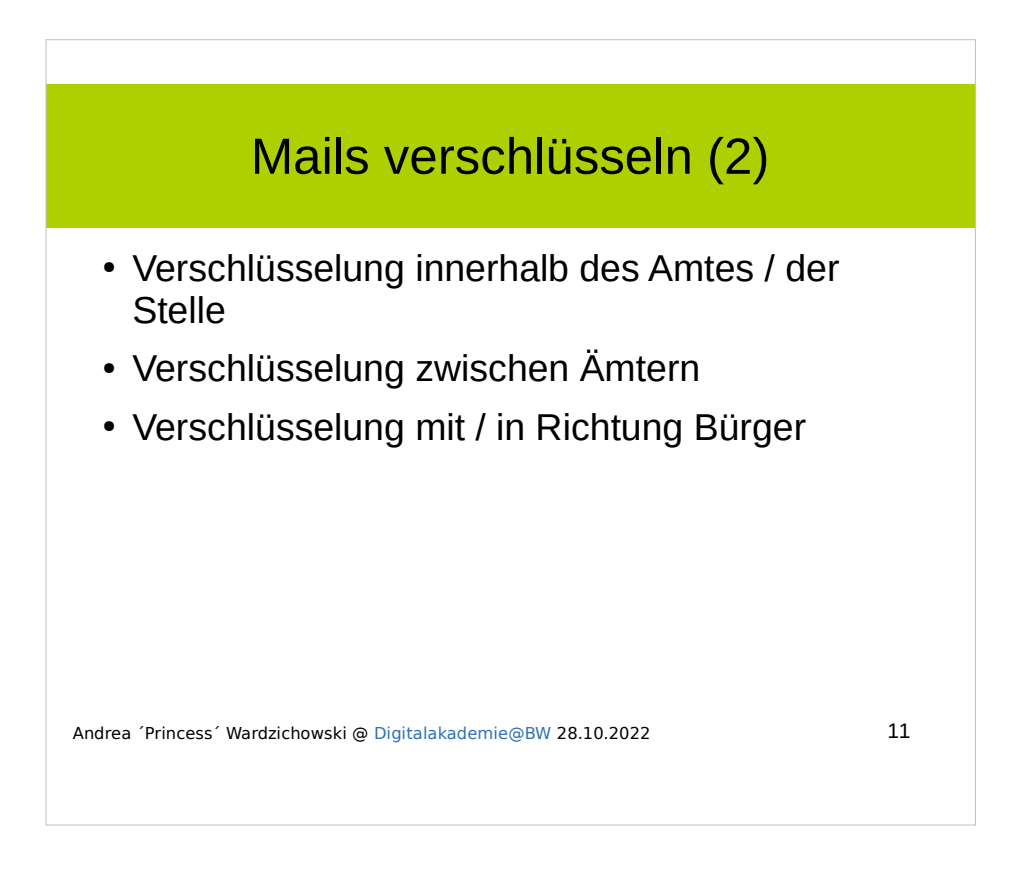

Mit S/MIME-Zertifikaten sollte es problemlos möglich sein, innerhalb des Amtes / der Einrichtung / der Kommune verschlüsselt zu kommunizieren.

Auch **zwischen** Ämtern und Behörden verschiedener Städte sollte dies kein Problem darstellen.

Anders ist es bei der Kommunikation mit dem\*r Bürger\*in:

S/MIME Zertifikate für Privatpersonen sind nicht ohne weiteres zu beschaffen und GPG wird sehr wahrscheinlich im Amt nicht eingesetzt werden, zudem ist die Verbreitung auch in der "normalen" Bevölkerung gering.

Abhilfe können hier nur gute Portale (z.B. zur Terminvereinbarung, Beispiel Rentenversicherung) und die Identifikation mit dem e-Perso sein.

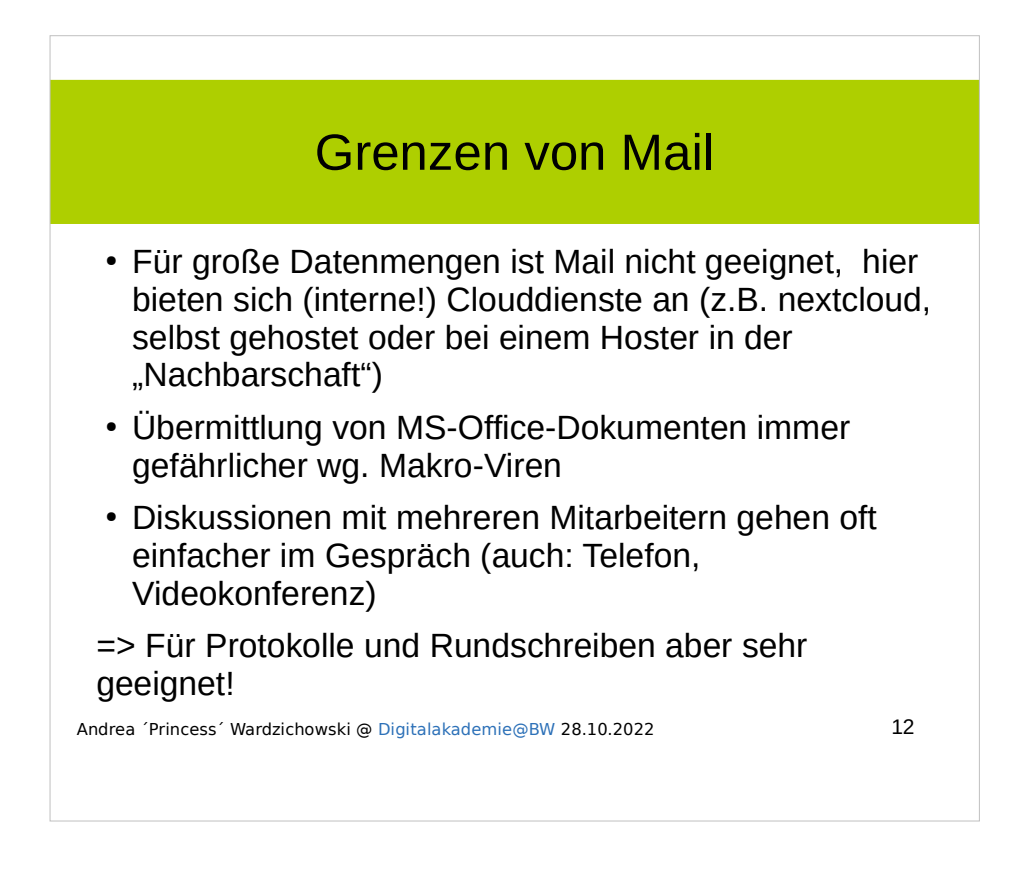

Mail ist eines von vielen Kommunikationsmitteln:

Gespräch, Chat, Telefonat, Videokonferenz

Man sollte für jeden Anwendungsfall das richtige Medium wählen. Datentransfer gelingt am besten mit einem Cloud-Dienstleister, auch zwischen Behörden.

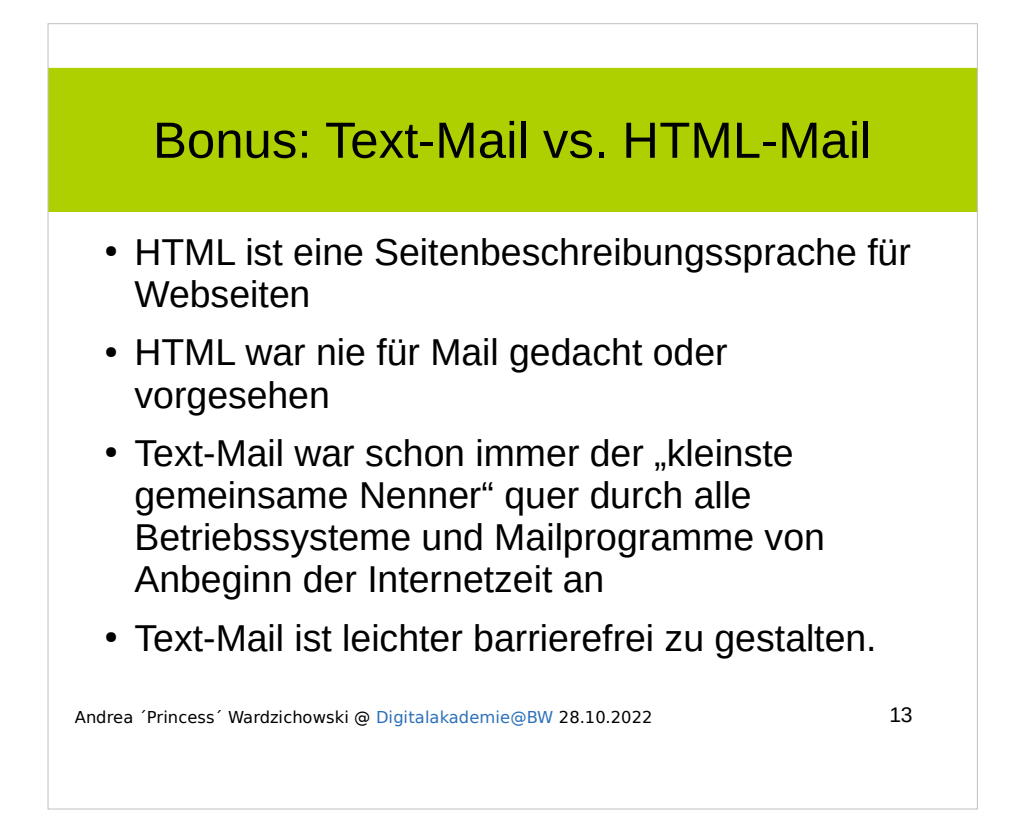

Auch die (Firmen-)Footer einer Mail lassen sich mit reinem Text sehr gut gestalten.

Einige Mailprogramme auf Smartphones können leider im Gegenteil Textmails nicht mehr richtig darstellen :(

Tipp: sehen Sie sich Webseiten mit einem Textbrowser an und fühlen Sie nach, was Blinde vorgelesen bekommen.

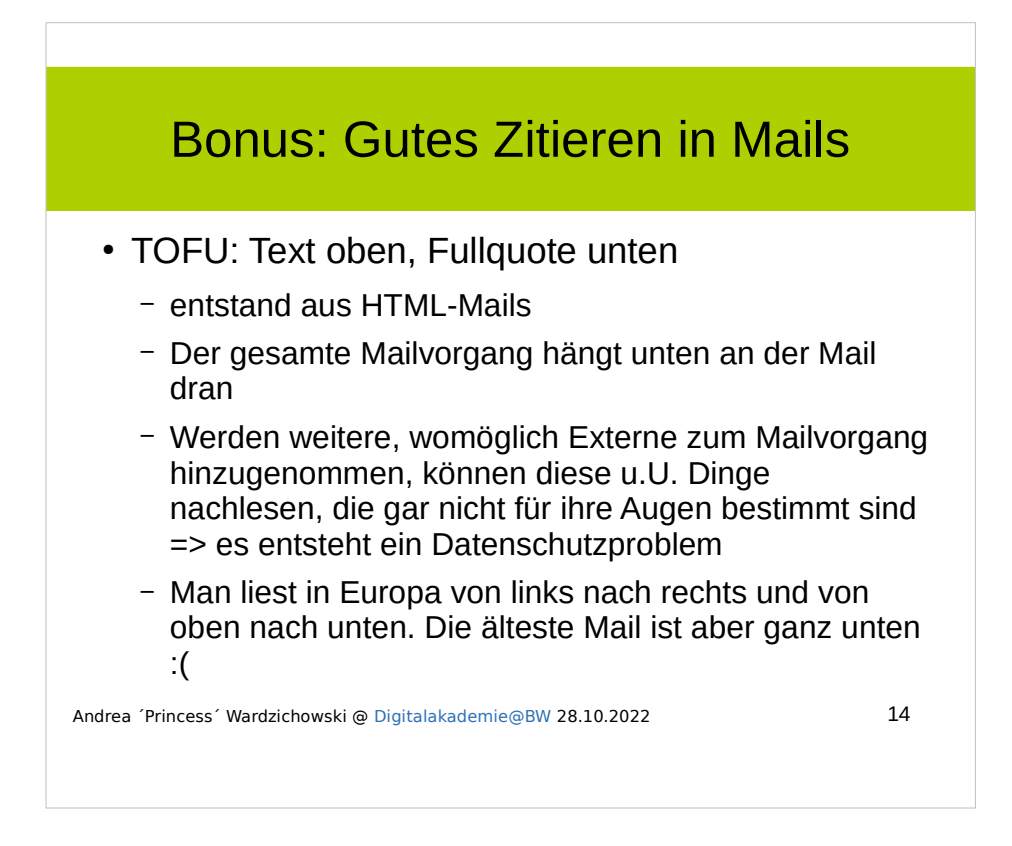

Ein längerer Mailvorgang ist nach einer Weile kaum noch sinnvoll nachzulesen. Einfacher ist es, ihn im "Threading" im Mailrprogramm zu sichten oder eben gleich ein Ticketsystem zu verwenden, dann spart man es sich, den ganzen Mailwechsel in jeder Mail mitzuschleifen. Das ist auch Verschwendung von Bandbreite und Plattenplatz, die wir zwar zur Genüge haben, aber die dennoch Strom braucht.

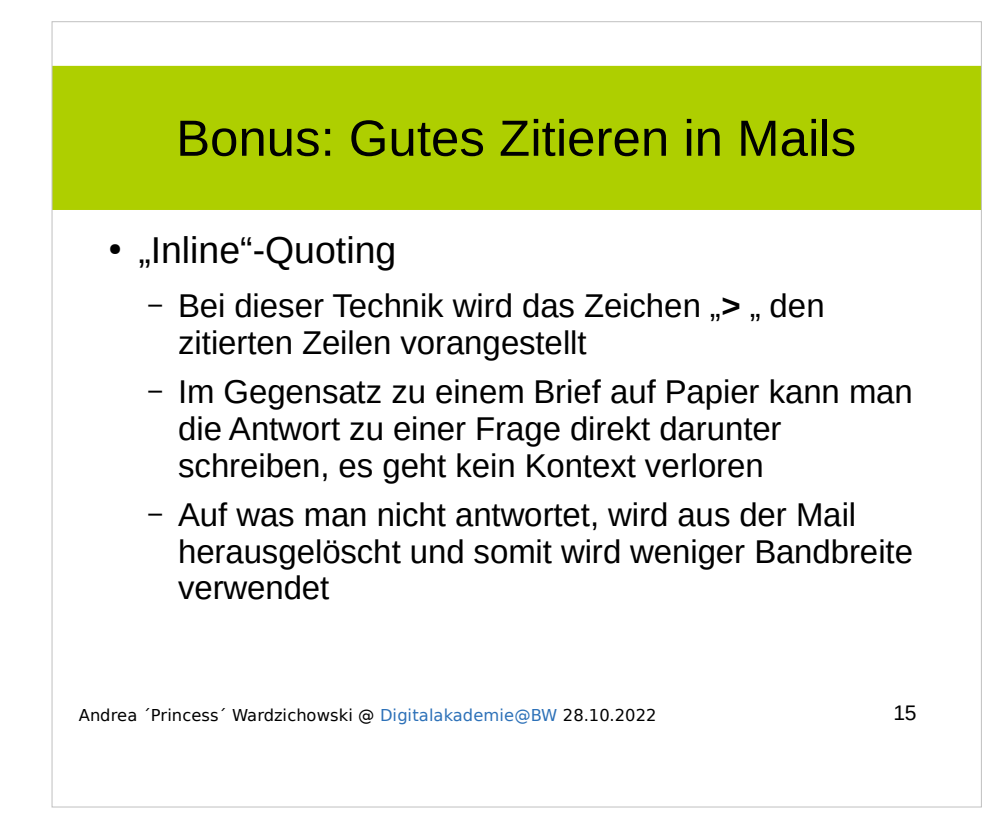

> Frage 1 Antwort auf Frage 1

> Frage 2 Antwort auf Frage 2

Weiteres Beispiel:

> > > Aber wie geht das denn nun wirklich? > > Das habe ich Dir doch letztens schon gesagt! > Ich hab die Mail verlegt! Na gut, hier ist nochmal der Link: ….

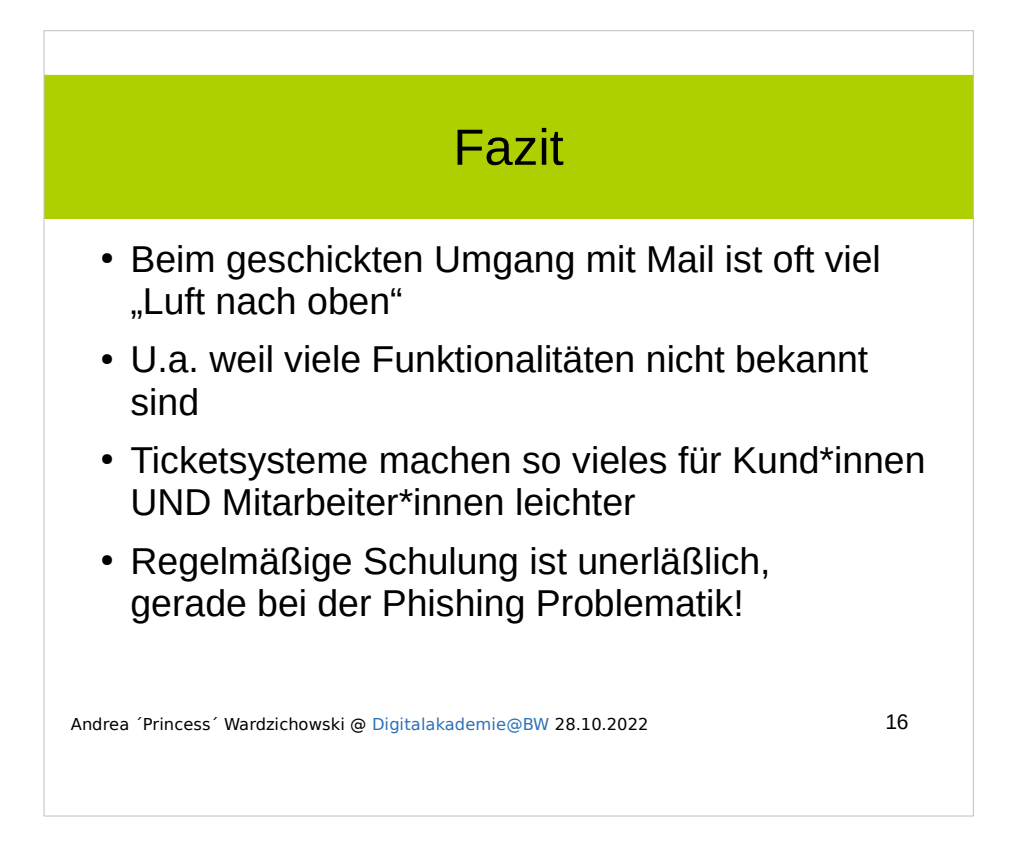

Ich denke auch und gerade in der kommunalen Verwaltung sollte die Anwendung von E-Mail gängig sein für die Kommunikation untereinander und auch mit dem Bürger.

Leider sehe ich in naher Zukunft nicht, dass die Kommunikation mit den Bürgern verschlüsselt ablaufen könnte. Die meisten Menschen, die verschlüsseln, setzen gpg ein. Wie man als "normaler Mensch" an ein S/MIME Zertifikat käme, müsste erst recherchiert werden.

Man sollte also evtl. nicht ALLES per E-Mail machen können, aber z.B. Terminabsprachen sind nicht so "geheim", dass dies zwingend notwendig wäre.

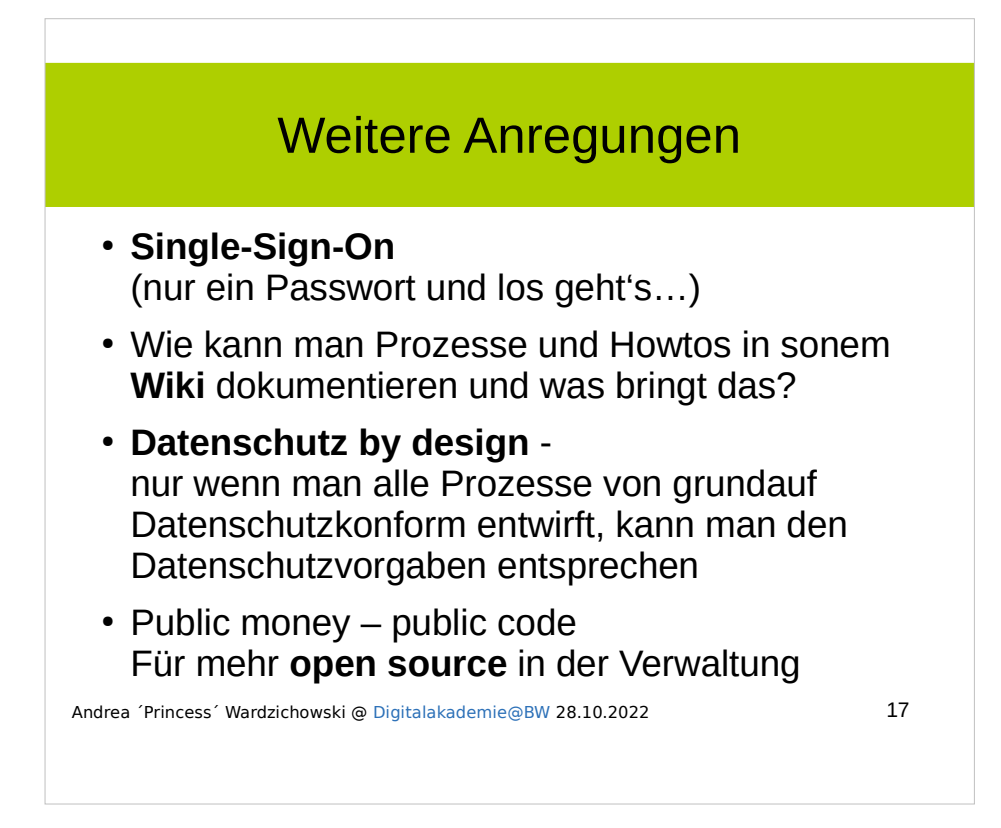

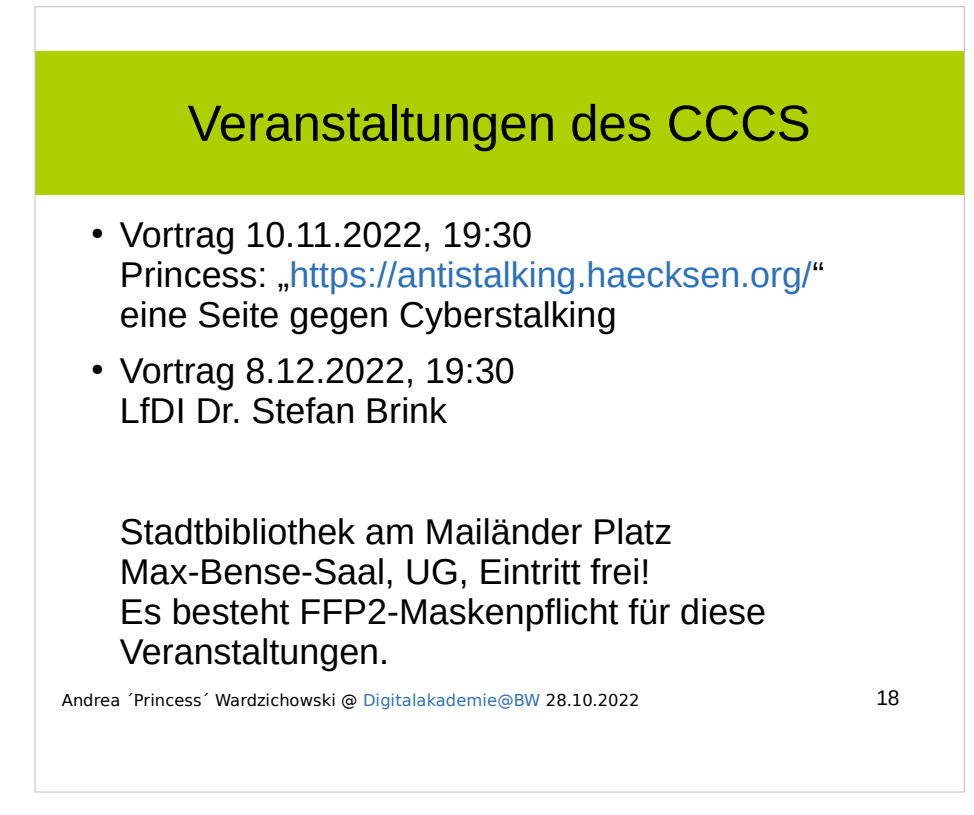

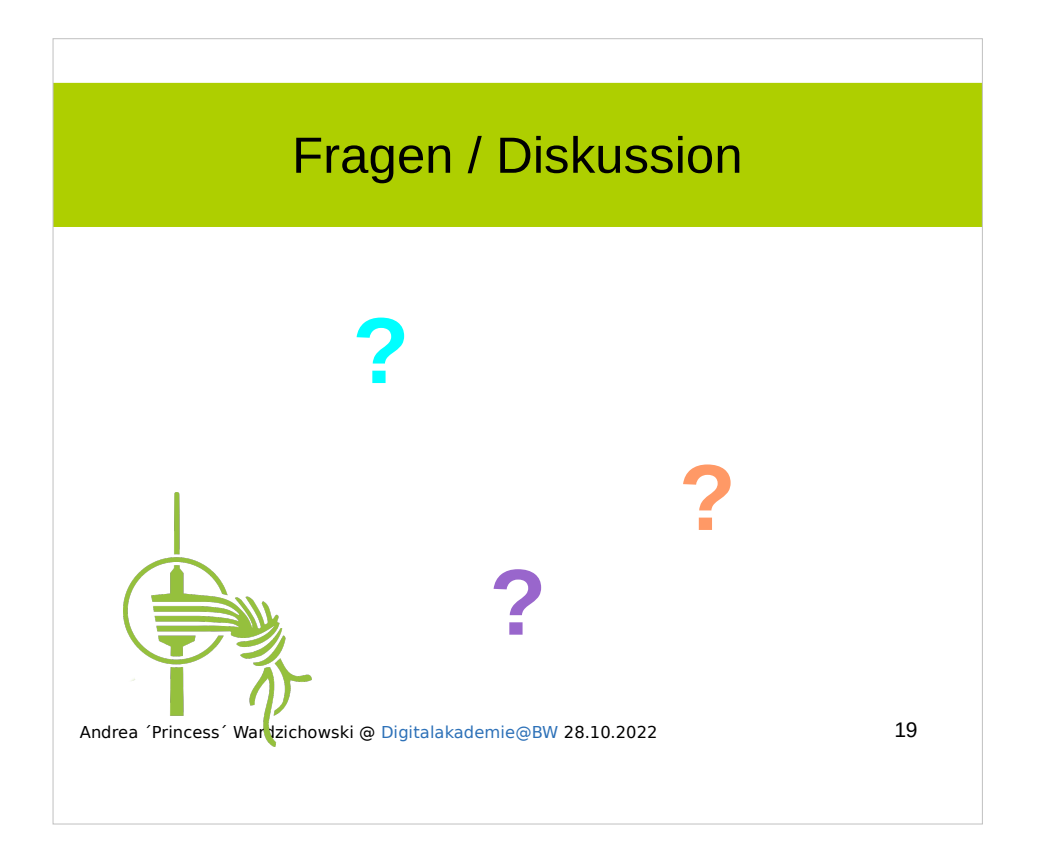